## Local search algorithms

CS171, Winter 2018
Introduction to Artificial Intelligence
Prof. Richard Lathrop

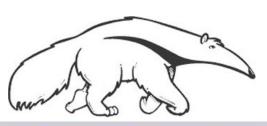

Reading: R&N 4.1-4.2

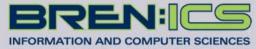

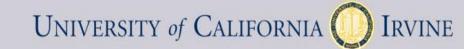

## Local search algorithms

- In many optimization problems, the path to the goal is irrelevant; the goal state itself is the solution
  - Local search: widely used for <u>very big</u> problems
  - Returns good but <u>not optimal</u> solutions
  - Usually very slow, but can yield good solutions if you wait
- State space = set of "complete" configurations
- Find a complete configuration satisfying constraints
  - Examples: n-Queens, VLSI layout, airline flight schedules
- Local search algorithms
  - Keep a single "current" state, or small set of states
  - Iteratively try to improve it / them
  - Very memory efficient
    - keeps only one or a few states
    - You control how much memory you use

## Basic idea of local search (many variations)

```
// initialize to something, usually a random initial state
// alternatively, might pass in a human-generated initial state
best\_found \leftarrow current\_state \leftarrow RandomState()
                                                       You, as algorithm
// now do local search
                                                       designer, write
loop do
                                                       the functions
                                                       named in red.
   if (tired of doing it) then return best_found
   else
     current_state ← MakeNeighbor( current_state )
     if ( Cost(current_state) < Cost(best_found) ) then</pre>
        // keep best result found so far
        best\_found \leftarrow current\_state
```

Typically, "tired of doing it" means that some resource limit is exceeded, e.g., number of iterations, wall clock time, CPU time, etc. It may also mean that result improvements are small and infrequent, e.g., less than 0.1% result improvement in the last week of run time.

## Example: *n*-queens

- Goal: Put n queens on an n × n board with no two queens on the same row, column, or diagonal
- Neighbor: move one queen to another row
- Search: go from one neighbor to the next...

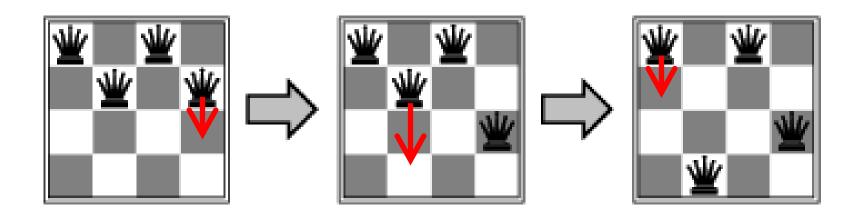

## Algorithm design considerations

- How do you represent your problem?
- What is a "complete state"?
- What is your objective function?
  - How do you measure <u>cost</u> or <u>value</u> of a state?
  - Stand on your head: cost = -value, value = -cost
- What is a "neighbor" of a state?
  - Or, what is a "step" from one state to another?
  - How can you compute a neighbor or a step?
- Are there any constraints you can exploit?

## Random restart wrapper

- We'll use stochastic local search methods
  - Return different solution for each trial & initial state
- Almost every trial hits difficulties (see sequel)
  - Most trials will not yield a good result (sad!)
- Using many random restarts improves your chances
  - Many "shots at goal" may finally get a good one
- Restart a random initial state, many times
  - Report the best result found across many trials

## Random restart wrapper

best\_found ← RandomState() // initialize to something

```
// now do repeated local search
loop do
  if (tired of doing it)
    then return best_found
  else
    result ← LocalSearch( RandomState() )
    if ( Cost(result) < Cost(best_found) )
        // keep best result found so far
        then best_found ← result</pre>
```

You, as algorithm designer, write the functions named in red.

Typically, "tired of doing it" means that some resource limit is exceeded, e.g., number of iterations, wall clock time, CPU time, etc. It may also mean that result improvements are small and infrequent, e.g., less than 0.1% result improvement in the last week of run time.

## Tabu search wrapper

- Add recently visited states to a tabu-list
  - Temporarily excluded from being visited again
  - Forces solver away from explored regions
  - Less likely to get stuck in local minima (hope, in principle)
- Implemented as a hash table + FIFO queue
  - Unit time cost per step; constant memory cost
  - You control how much memory is used
- RandomRestart( TabuSearch ( LocalSearch() ) )

## Tabu search wrapper (inside random restart!)

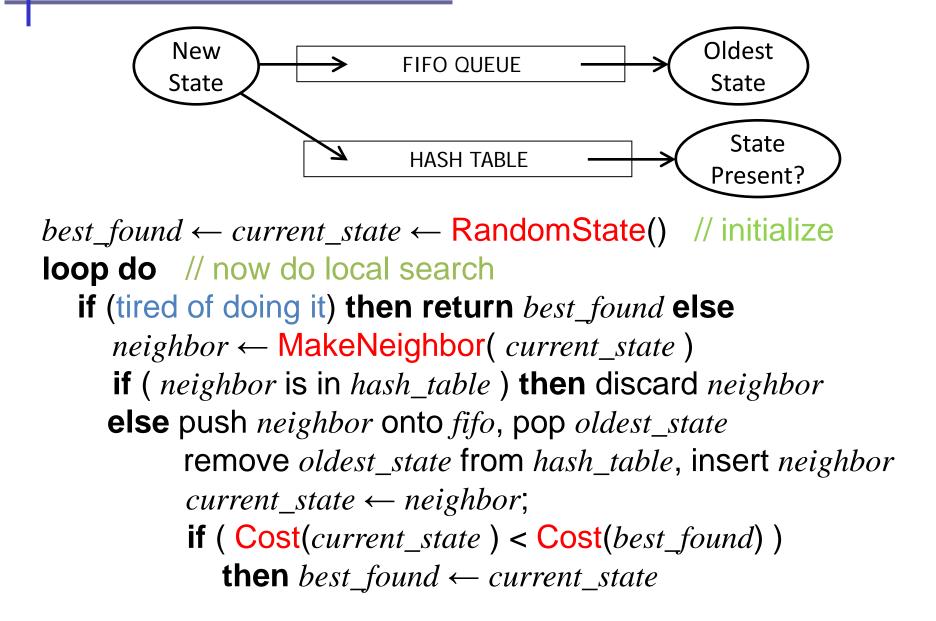

## Local search algorithms

- Hill-climbing search
  - Gradient descent in continuous state spaces
  - Can use, e.g., Newton's method to find roots
- Simulated annealing search
- Local beam search
- Genetic algorithms
- Linear Programming (for specialized problems)

## Hill-climbing search

"...like trying to find the top of Mount Everest in a thick fog while suffering from amnesia"

```
function Hill-Climbing (problem) returns a state that is a local maximum inputs: problem, a problem local variables: current, a node neighbor, \text{ a node} current \leftarrow \text{Make-Node}(\text{Initial-State}[problem]) loop do neighbor \leftarrow \text{a highest-valued successor of } current if \text{Value}[\text{neighbor}] \leq \text{Value}[\text{current}] then return \text{State}[current] current \leftarrow neighbor
```

## Ex: Hill-climbing, 8-queens

h = # of pairs of queens that are attacking each other, either directly or indirectly

h=17 for this state

Each number indicates *h* if we move a queen in its column to that square

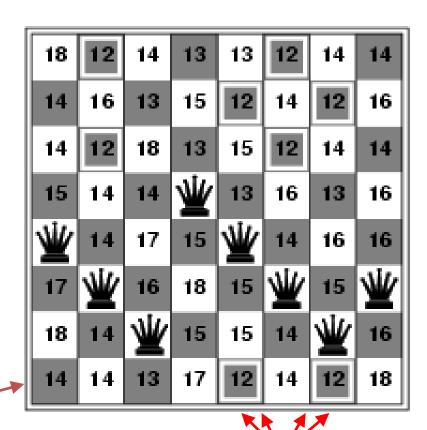

12 (boxed) = best *h* among all neighors; select one randomly

## Ex: Hill-climbing, 8-queens

- A local minimum with h=1
- All one-step neighbors have higher h values
- What can you do to get out of this local minimum?

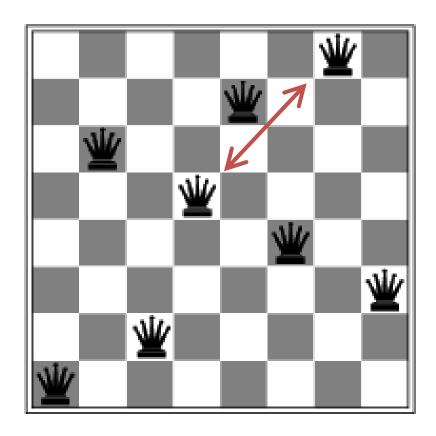

## Hill-climbing difficulties

Note: these difficulties apply to all local search algorithms, and usually become much worse as the search space becomes higher dimensional

Problem: depending on initial state, can get stuck in local maxima

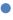

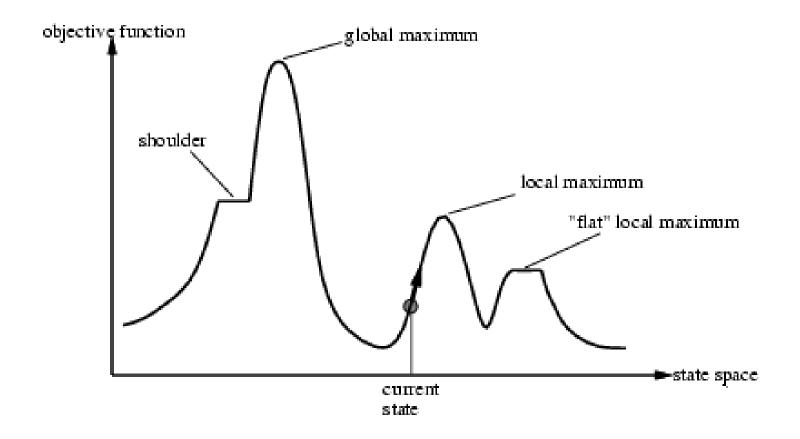

## Hill-climbing difficulties

Note: these difficulties apply to all local search algorithms, and usually become much worse as the search space becomes higher dimensional

- Ridge problem: every neighbor appears to be downhill
  - But, search space has an uphill (just not in neighbors)

#### Ridge:

Fold a piece of paper and hold it tilted up at an unfavorable angle to every possible search space step. Every step leads downhill; but the ridge leads uphill.

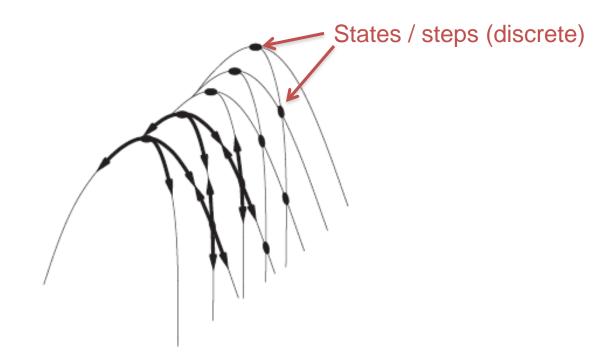

- Hill-climbing in continuous state spaces
- Denote "state" as  $\theta$ , a vector of parameters
- Denote cost as  $J(\theta)$

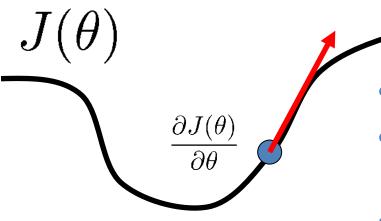

The curly D means to take a derivative while holding all other variables constant. You are not responsible for multivariate calculus, but gradient descent is a very important method, so it is presented.

- How to change  $\theta$  to improve  $J(\theta)$ ?
- Choose a direction in which J(θ) is decreasing
- Derivative  $\frac{\partial J(\theta)}{\partial \theta}$ 
  - Positive => increasing cost
  - Negative => decreasing cost

Hill-climbing in continuous spaces

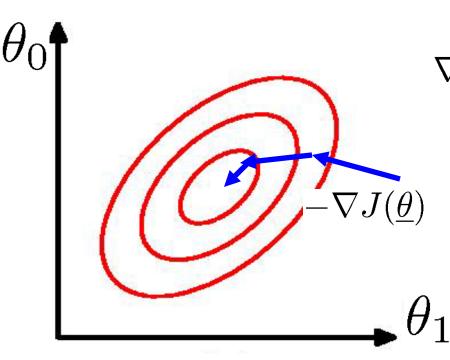

Gradient vector

$$\nabla J(\underline{\theta}) = \begin{bmatrix} \frac{\partial J(\underline{\theta})}{\partial \theta_0} & \frac{\partial J(\underline{\theta})}{\partial \theta_1} & \dots \end{bmatrix}$$

Gradient = direction of steepest ascent

Negative gradient = steepest descent

#### Hill-climbing in continuous spaces

Gradient = the most direct direction up-hill in the objective (cost) function, so its negative minimizes the cost function.

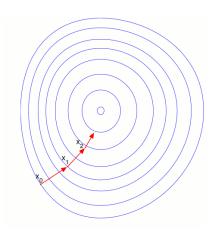

- \* Assume we have some cost-function:  $J(x_1, x_2, \dots, x_n)$  and we want minimize over continuous variables  $x_1, x_2, \dots, x_n$
- 1. Compute the *gradient* :  $\frac{\partial}{\partial x_i}J(x_1,\ldots,x_n)$   $\forall i$

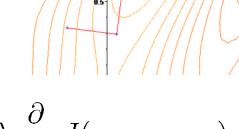

2. Take a small step downhill in the direction of the gradient:

$$x_i' = x_i - \lambda \frac{\partial}{\partial x_i} J(x_1, \dots, x_n)$$

3. Check if  $J(x_1', ..., x_n') < J(x_1, ..., x_n)$ 

(or, Armijo rule, etc.)

4. If true then accept move, if not "reject".

(decrease step size, etc.)

5. Repeat.

#### Hill-climbing in continuous spaces

- How do I determine the gradient?
  - Derive formula using multivariate calculus.
  - Ask a mathematician or a domain expert.
  - Do a literature search.
- Variations of gradient descent can improve performance for this or that special case.
  - See <u>Numerical Recipes in C</u> (and in other languages) by Press, Teukolsky, Vetterling, and Flannery.
  - Simulated Annealing, Linear Programming too
- Works well in smooth spaces; poorly in rough.

## Newton's method

- Want to find the roots of f(x)
  - "Root": value of x for which f(x)=0

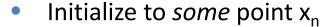

• Compute the tangent at  $x_n$  & compute  $x_{n+1}$  = where it crosses x-axis

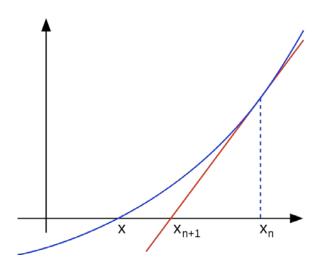

#### Newton's method

- Want to find the roots of f(x)
  - "Root": value of x for which f(x)=0

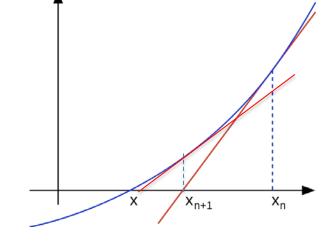

- Initialize to some point x<sub>n</sub>
- Compute the tangent at  $x_n$  & compute  $x_{n+1}$  = where it crosses x-axis
- Repeat for x<sub>n+1</sub>
  - Does not always converge; sometimes unstable
  - If converges, usually very fast
  - Works well for smooth, non-pathological functions; accurate linearization
  - Works poorly for wiggly, ill-behaved functions; tangent is a poor guide to root

# Simulated annealing (Physics!)

 Idea: escape local maxima by allowing some "bad" moves but gradually decrease their frequency

```
function Simulated-Annealing (problem, schedule) returns a solution state inputs: problem, a problem schedule, a mapping from time to "temperature" local variables: current, a node next, a node T, a "temperature" controlling prob. of downward steps current \leftarrow \text{Make-Node}(\text{Initial-State}[problem]) for t \leftarrow 1 to \infty do T \leftarrow schedule[t] if T = 0 then return current next \leftarrow \text{a randomly selected successor of } current BestResultFormulated in the solution of the schedule of the schedule of the schedul
```

if  $\Delta E > 0$  then  $current \leftarrow next$ 

else  $\mathit{current} \leftarrow \mathit{next}$  only with probability  $e^{\Delta \ E/T}$ 

Improvement: Track the BestResultFoundSoFar. Here, this slide follows Fig. 4.5 of the textbook, which is simplified.

# Typical annealing schedule

- Usually use a decaying exponential
- Axis values scaled to fit problem characteristics

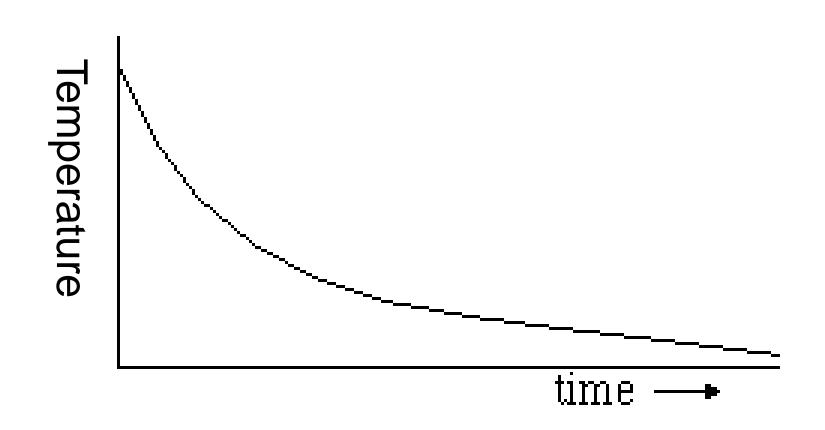

## Probability( accept worse successor )

- Decreases as temperature T decreases
- (accept bad moves early on)

• Increases as  $|\Delta|$  E| decreases

(accept not "much" worse)

Sometimes, step size also decreases with T

| $\blacksquare$            |
|---------------------------|
| <b>m</b> '                |
|                           |
| $\exists$                 |
| $\overline{\overline{C}}$ |
| $\approx$                 |
| $\Box$                    |
| $\overline{\mathcal{L}}$  |
| <u>m</u>                  |
|                           |
| $\subseteq$               |
| $\overline{\mathcal{A}}$  |
| (I)                       |

| e <sup>∆E</sup> /T |      | Temperature T |        |
|--------------------|------|---------------|--------|
|                    |      | High          | Low    |
|                    | High | Medium        | Low    |
| <b>ΔE</b>          | Low  | High          | Medium |

 $next \leftarrow$  a randomly selected successor of current  $\Delta E \leftarrow VALUE[next] - VALUE[current]$ if  $\Delta E > 0$  then  $current \leftarrow next$ 

else  $current \leftarrow next$  only with probability

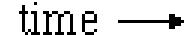

# Goal: "ratchet up" a jagged slope

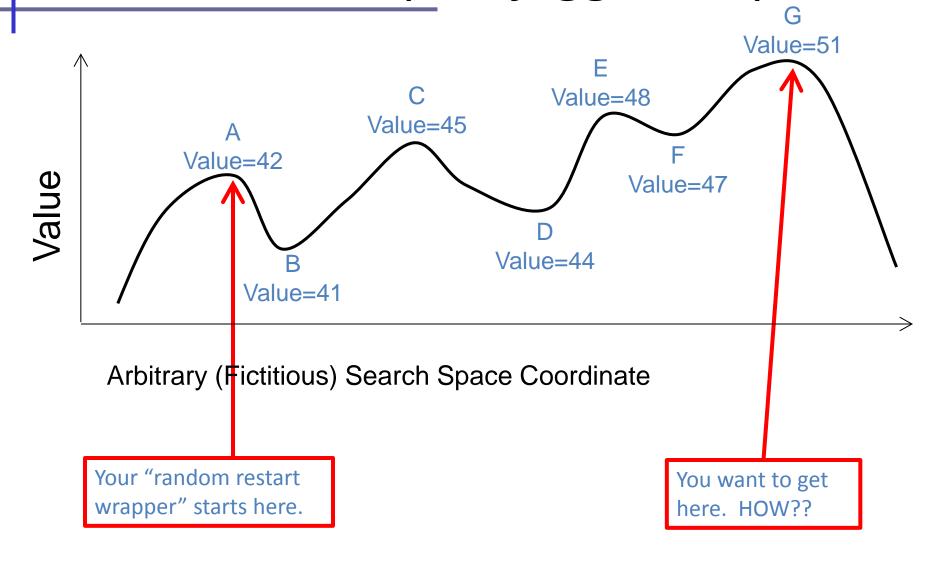

This is an illustrative *cartoon*...

# Goal: "ratchet up" a jagged slope

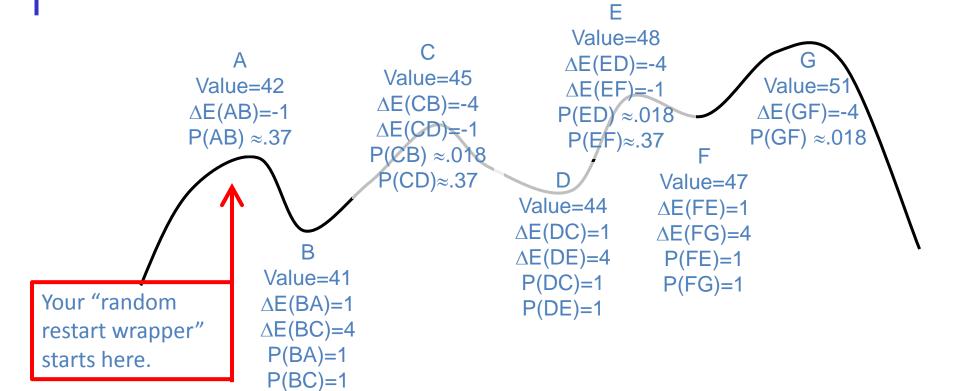

| X       | -1   | -4    |
|---------|------|-------|
| $e^{x}$ | ≈.37 | ≈.018 |

This is an illustrative cartoon...

From A you will accept a move to B with  $P(AB) \approx .37$ . From B you are equally likely to go to A or to C. From C you are  $\approx 20$ X more likely to go to D than to B. From D you are equally likely to go to C or to E. From E you are  $\approx 20$ X more likely to go to F than to D. From F you are equally likely to go to E or to G. Remember best point you ever found (G or neighbor?).

## Properties of simulated annealing

- One can prove:
  - If T decreases slowly enough, then simulated annealing search will find a global optimum with probability approaching 1
  - Unfortunately this can take a VERY VERY long time
  - Note: in any finite search space, random guessing also will find a global optimum with probability approaching 1
  - So, ultimately this is a very weak claim
- Often works very well in practice
  - But usually VERY VERY slow
- Widely used in VLSI layout, airline scheduling, etc.

## Local beam search

- Keep track of k states rather than just one
- Start with k randomly generated states
- At each iteration, all the successors of all k states are generated
- If any one is a goal state, stop; else select the k best successors from the complete list and repeat.
- Concentrates search effort in areas believed to be fruitful
  - May lose diversity as search progresses, resulting in wasted effort

## Local beam search

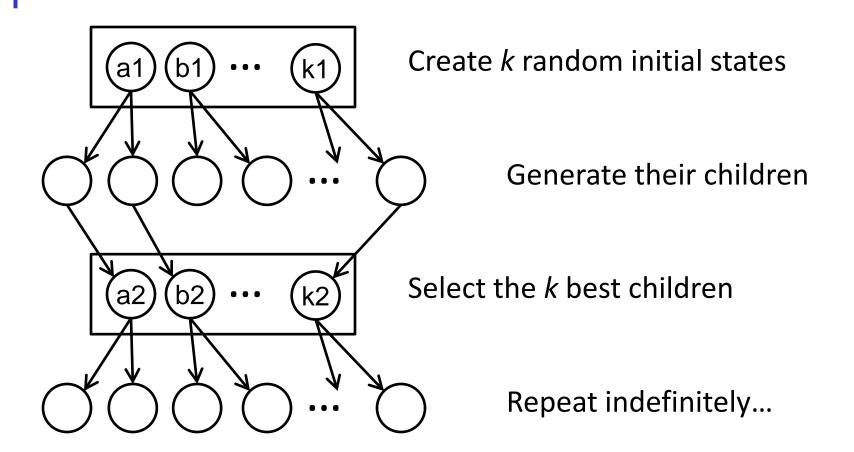

Is it better than simply running k searches? Maybe...??

## Genetic algorithms (Darwin!)

- State = a string over a finite alphabet (an individual)
  - A successor state is generated by combining two parent states
- Start with k randomly generated states (population)
- Evaluation function (fitness function).
  - Higher values for better states.
- Select individuals for next generation based on fitness
  - P(indiv. in next gen) = indiv. fitness / total population fitness
- Crossover: fit parents to yield next generation (offspring)
- Mutate the offspring randomly with some low probability

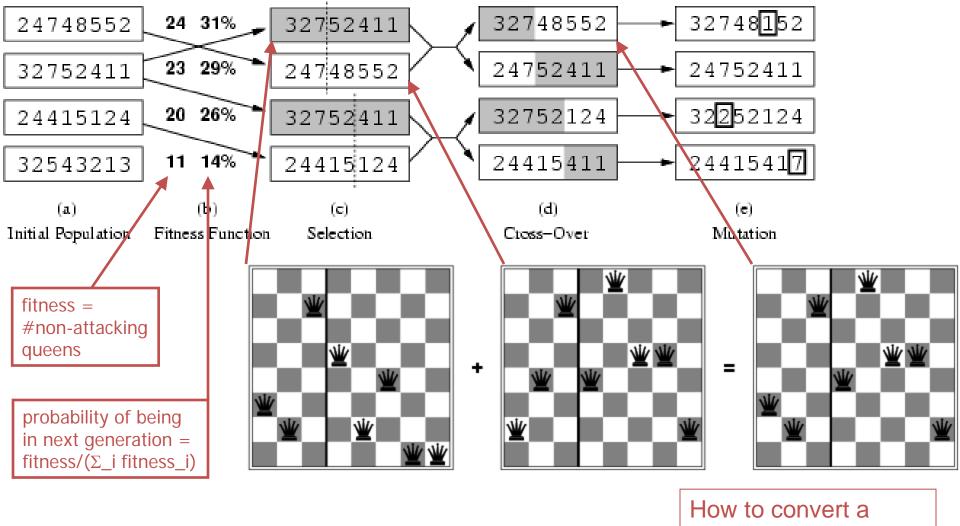

- Fitness function: #non-attacking queen pairs
  - min = 0, max = 8 × 7/2 = 28
- $\Sigma_i$  fitness\_i = 24+23+20+11 = 78
- P(pick child\_1 for next gen.) = fitness\_1/( $\Sigma_i$  fitness\_i) = 24/78 = 31%
- P(pick child 2 for next gen.) = fitness  $2/(\Sigma \text{ i fitness i}) = 23/78 = 29\%$ ; etc

fitness value into a

probability of being in

the next generation.

## **Linear Programming**

- Maximize:  $z = c_1 x_1 + c_2 x_2 + ... + c_n x_n$
- Primary constraints:  $x_1 \ge 0$ ,  $x_2 \ge 0$ , ...,  $x_n \ge 0$
- Arbitrary additional linear constraints:

$$a_{i1} x_1 + a_{i2} x_2 + \dots + a_{in} x_n \le a_i, (a_i \ge 0)$$

$$a_{j1} x_1 + a_{j2} x_2 + \dots + a_{jn} x_n \ge a_j \ge 0$$

$$b_{k1} x_1 + b_{k2} x_2 + \dots + b_{kn} x_n = b_k \ge 0$$

- Restricted class of linear problems.
  - Efficient for very large problems(!!) in this class.

# Linear Programming Efficient Optimal Solution For a Restricted Class of Problems

- •Very efficient "off-the-shelf" solvers are available for LPs.
- They quickly solve large problems with thousands of variables.

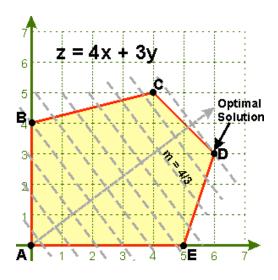

## Summary

- Local search maintains a complete solution
  - Maintains a complete solution, seeks consistent (or at least good)
  - vs: Path search maintains a consistent solution; seeks complete
  - Goal of both: consistent & complete solution

#### Types:

- hill climbing, gradient ascent
- simulated annealing, other Monte Carlo methods
- Population methods: beam search; genetic / evolutionary algorithms
- Wrappers: random restart; tabu search
- Local search often works well on very large problems
  - Abandons optimality
  - Always has some answer available (best found so far)
  - Often requires a very long time to achieve a good result